## Introduction to Programming in C

#### (IS-FEE-10061S)

Białystok University of Technology<br>Fasulty of Flectrical Fraineering Faculty of Electrical EngineeringAcademic year 2023/2024

Workshop no. 07 (11.04.2024)

Jarosław Forenc, PhD

#### **Topics**

- $\mathcal{L}_{\mathcal{A}}$  Two-dimensional arrays in C
	- $\Box$ declaration
	- $\Box$ accessing array elements
	- $\Box$ initializing elements
	- $\Box$ operations
- $\mathcal{L}_{\mathcal{A}}$ Multidimensional arrays in C

# Two-dimensional array: declaration

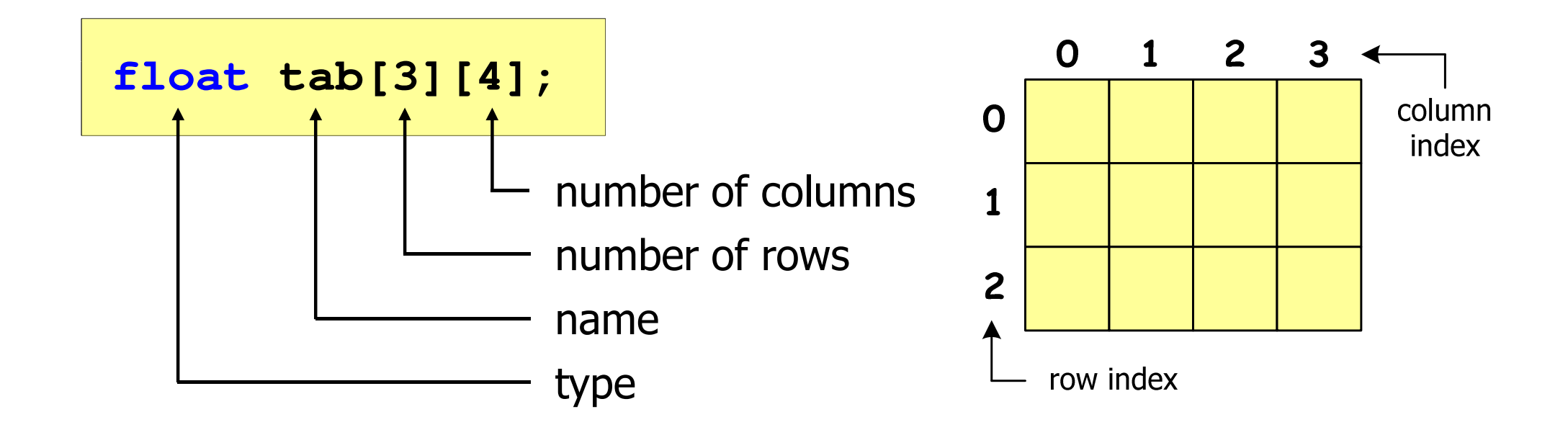

- × Array size (number of rows, number of columns) is the value:
	- –integer, positive
	- – known at the compilation stage (number:  $5,$  #define N  $5,$  const int  $n = 5,$ )

### Two-dimensional array: accessing array elements

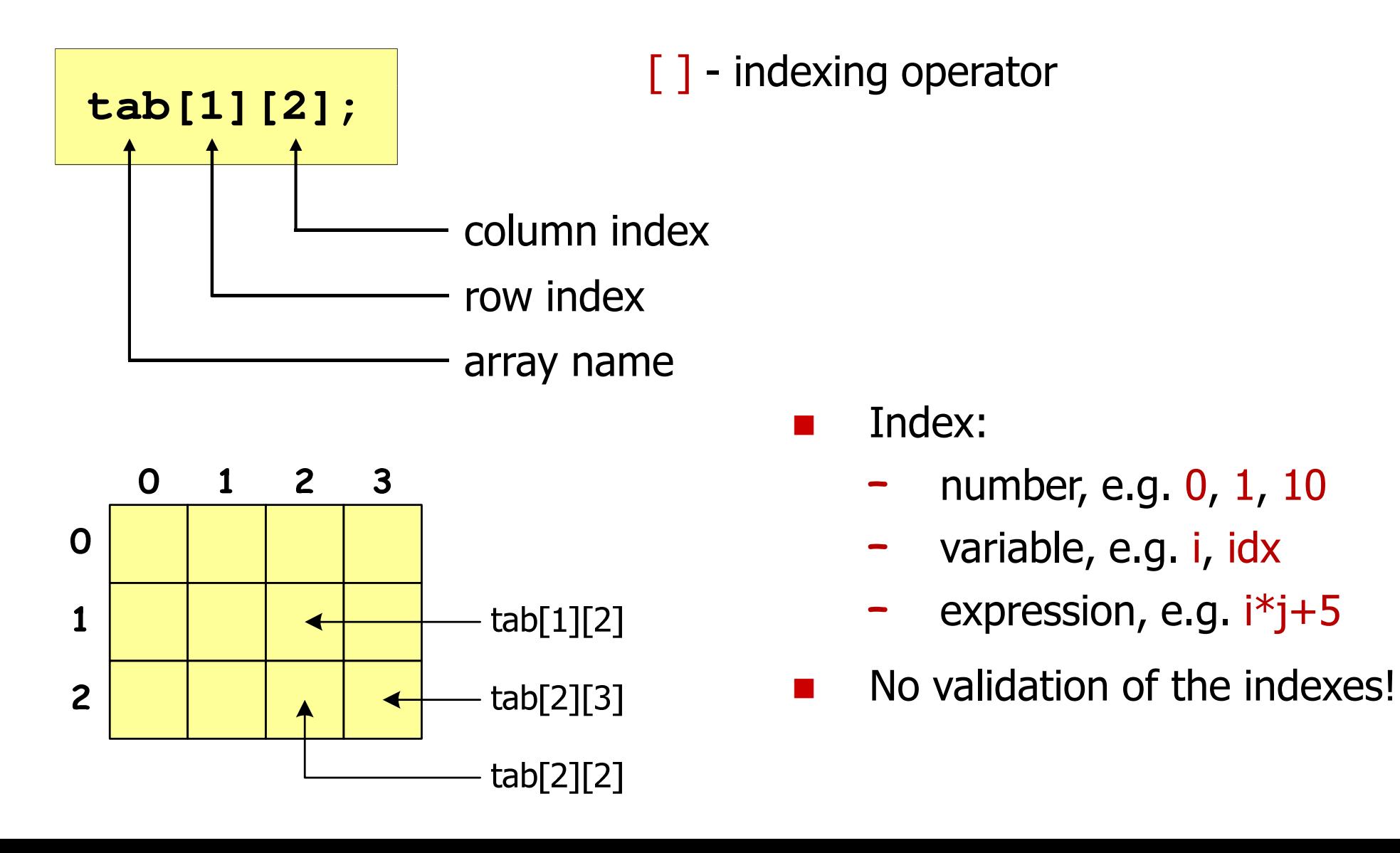

### Two-dimensional array: initializing elements

$$
\text{int } T[2][3] = \{ \{1, 2, 3\}, \{4, 5, 6\} \};
$$

$$
\mathbf{int} \ \mathbf{T[2][3]} = \{1, 2, 3, 4, 5, 6\};
$$

$$
\begin{array}{c|cc}\n & 0 & 1 & 2 \\
\hline\n0 & 1 & 2 & 3 \\
1 & 4 & 5 & 6\n\end{array}
$$

$$
\begin{array}{c|c}\n0 & 1 & 2 \\
0 & 1 & 2 & 3 \\
1 & 4 & 0 & 0\n\end{array}
$$

$$
\begin{array}{c|cc}\n & 0 & 1 & 2 \\
0 & 1 & 0 & 0 \\
\hline\n1 & 4 & 5 & 0\n\end{array}
$$

$$
\text{int } T[2][3] = \{1, 2, 3, 4\};
$$

**int T[2][3] <sup>=</sup> {{1},{4,5}};**

### Two-dimensional array: initializing elements

**int T[2][3] = {0};**

**int T[2][3] <sup>=</sup> {};**

writing zeros to the array

$$
\mathbf{int} \ \mathbb{T}[ ] [3] = \{ \{1, 2, 3\}, \{4, 5, 6\} \};
$$

omitting the number of rows

$$
\begin{array}{c|c}\n & 0 & 1 & 2 \\
0 & 0 & 0 & 0 \\
1 & 0 & 0 & 0\n\end{array}
$$

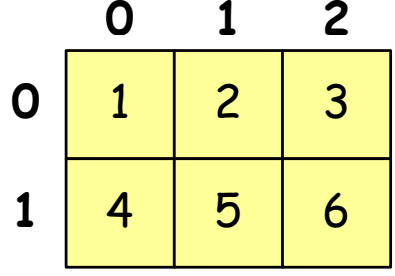

**2**

```
#include <stdio.h>
#include <stdlib.h>#include <time.h>#define N 3 /* number of rows */
#define M 3 /* number of columns */int main(void){Mint tab[N][M];int i, j;0 1 2
                                        01N
```

```
/* generating array elements */srand((unsigned int) time(NULL));for (i=0; i<N; i++)
    for (j=0; j<M; j++)
        tab[i][j] = rand() % 10;
```
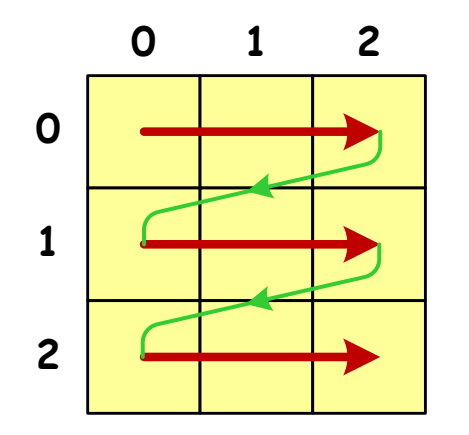

the order in which the values of the array elements are written

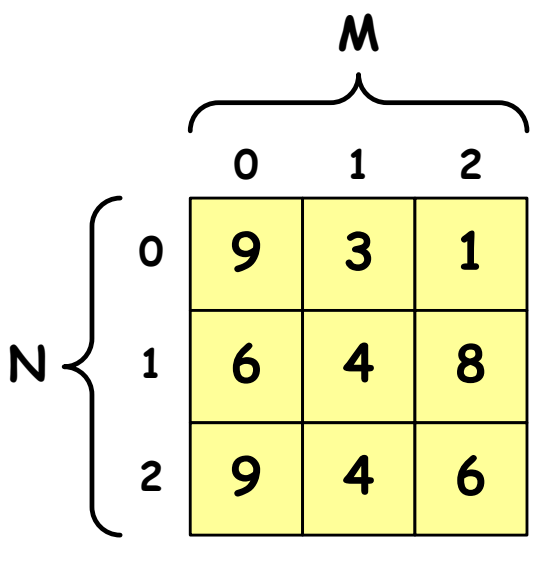

```
/* printing array elements */for (i=0; i<N; i++)
{for (j=0; j<M; j++)
printf("%3d",tab[i][j]);printf("\n");} 9 3 1
```
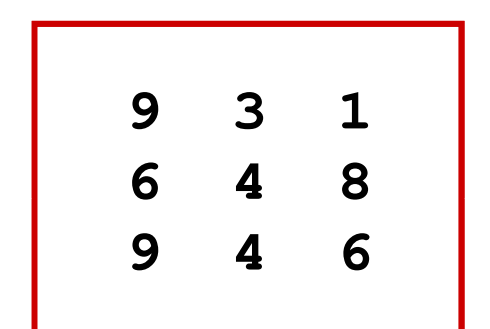

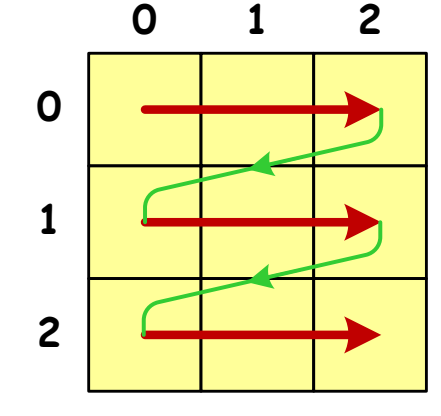

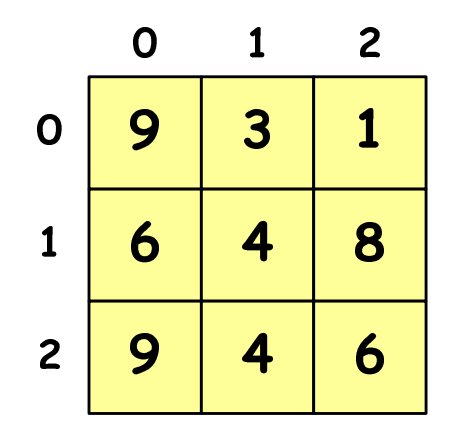

```
/* finding the element with the minimum value */int min = tab[0][0];
for (i=0; i<N; i++)
for (j=0; j<M; j++)
if (tab[i][j] < min)
min = tab[i][j];
printf("Minimum: %d\n",min); Minimum: 1
```
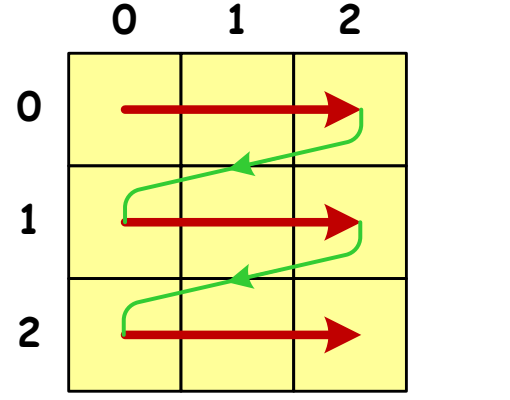

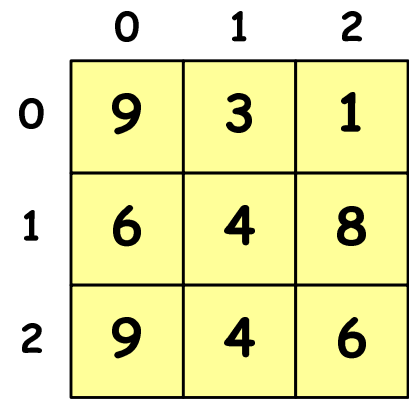

```
/* sum and arithmetic mean of array elements */int sum = 0;
for (i=0; i<N; i++)
for (j=0; j<M; j++)
sum = sum + tab[i][j];
float mean = (float) sum/(N*M);printf("Sum: %d\n",sum);
printf("Mean: %f\n\n",mean);
```
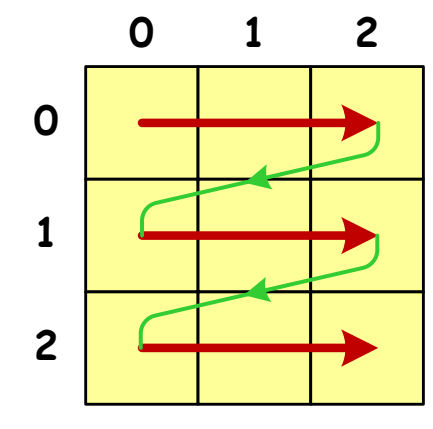

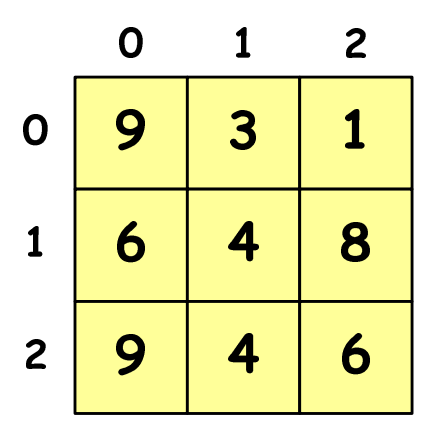

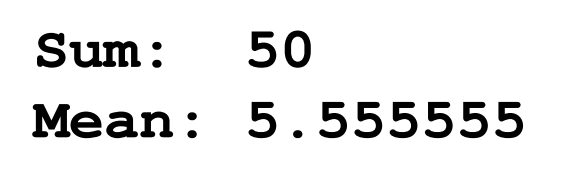

```
/* sum of the elements in the rows */for (i=0; i<N; i++)
{sum = 0;
for (j=0; j<M; j++)
sum = sum + tab[i][j];
printf("Sum of row %d = %d\n",i,sum);}
```
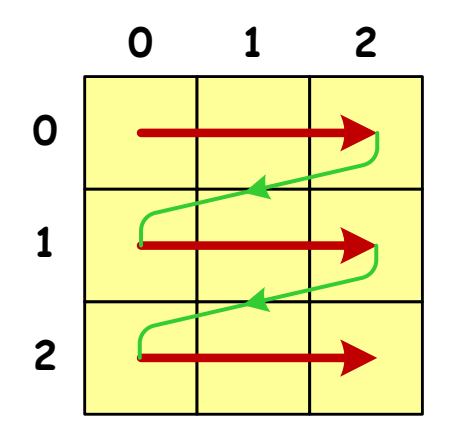

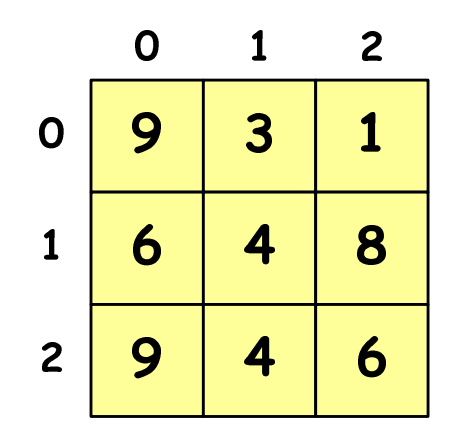

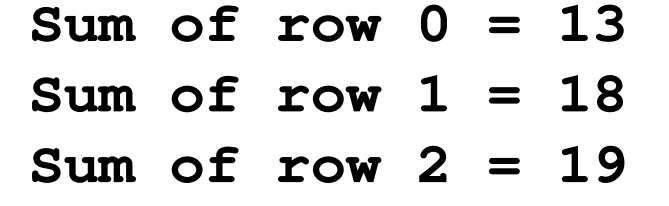

```
/* sum of the elements in the columns */for (j=0; j<M; j++)
{sum = 0;
for (i=0; i<N; i++)
        sum = sum + tab[i][j];
printf("Sum of column %d = %d\n",j,sum);}
```
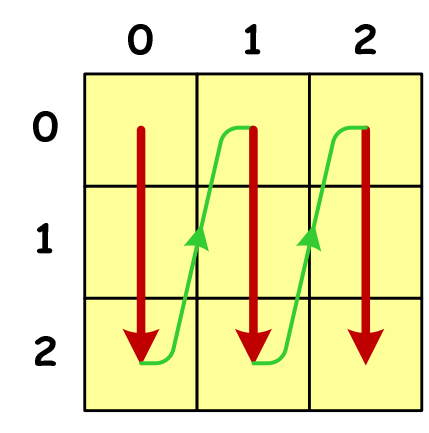

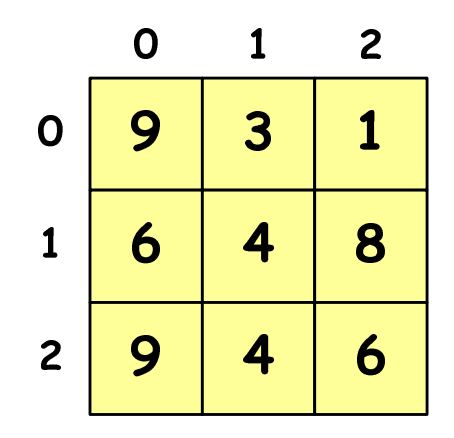

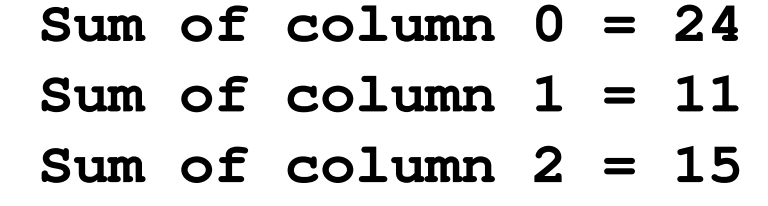

#### Multidimensional array

 $\mathbb{R}^2$ Multidimensional array declaration

```
type name[dim_1][dim_2]…[dim_N]
```
Declaration of a three-dimensional array

**int tab[4][2][3];**

 $\mathbb{R}^2$  Initializing and accessing elements is analogous to two-dimensional arrays

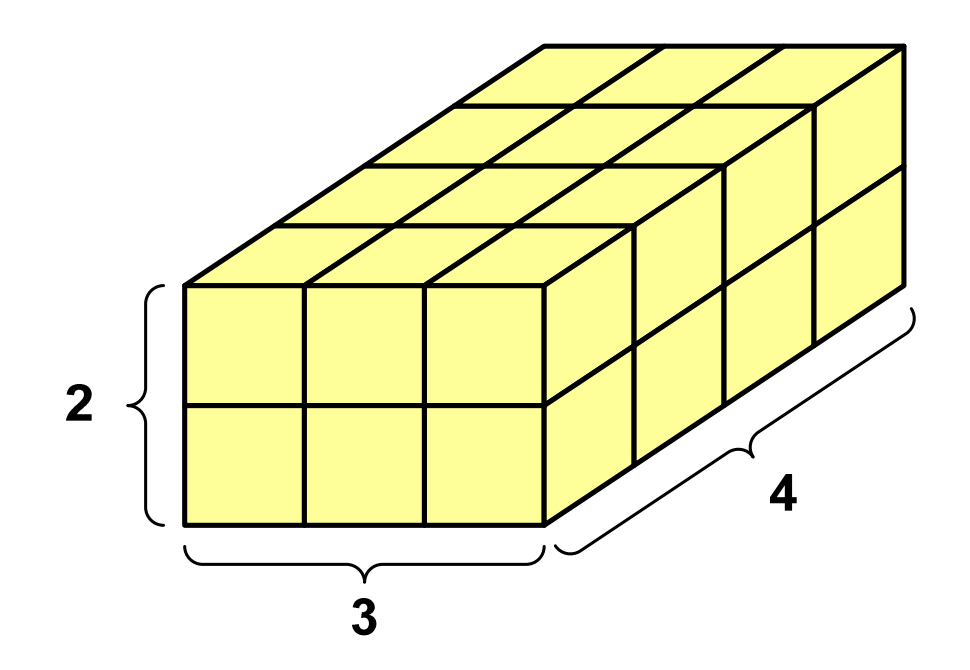

#### Multidimensional array

```
#include <stdio.h>#define X 39
                                                    5
                                           2<sup>2</sup>
#define Y 26
                                                5
                                                        6
                                                    9

#define Z 4\overline{\mathbf{3}}int main(void){int x, y, z;
     int tab[Z][Y][X] = {{{9,5,7},{5,9,6}},
{{0,1,3},{7,4,3}},
{{8,5,9},{1,3,5}},
{{6,0,1},{8,2,5}}};
```
#### Multidimensional array

```
9 5 75 9 66for(z=0; z<Z; z++){for(y=0; y<Y; y++)0 1 37 4 3\overline{3}{for(x=0; x<X; x++)8 5 9
printf("%3d",tab[z][y][x]);printf("\n");
1 3 5}
printf("\n"); 6 0 18 2 55
    }return 0;}5
                          9
                      2^{\circ}6
                          5
                             9
                             \overline{\mathbf{3}}
```
#### End of workshop no. 07

# Thank you for your attention!